## **Demandes**

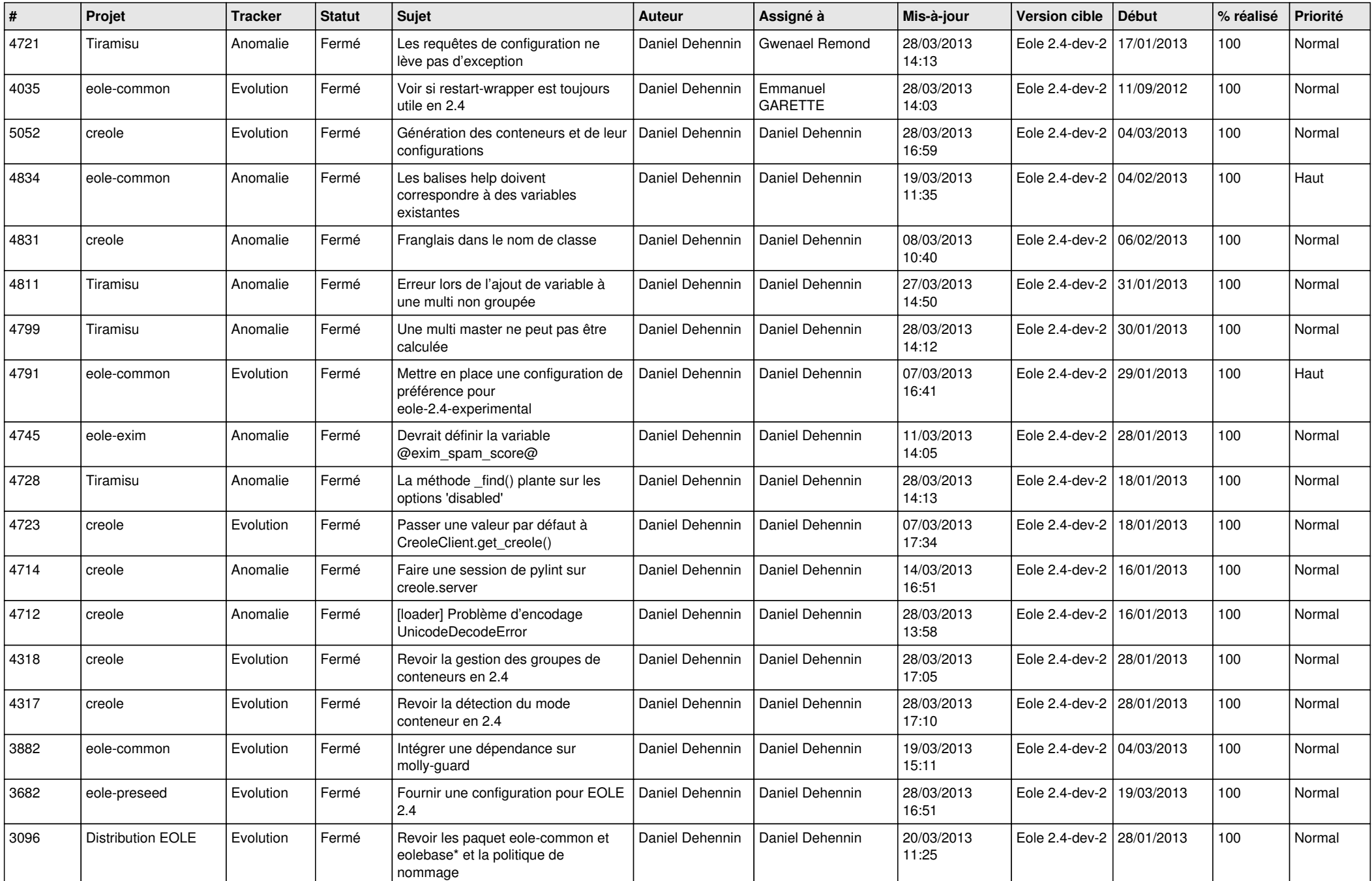

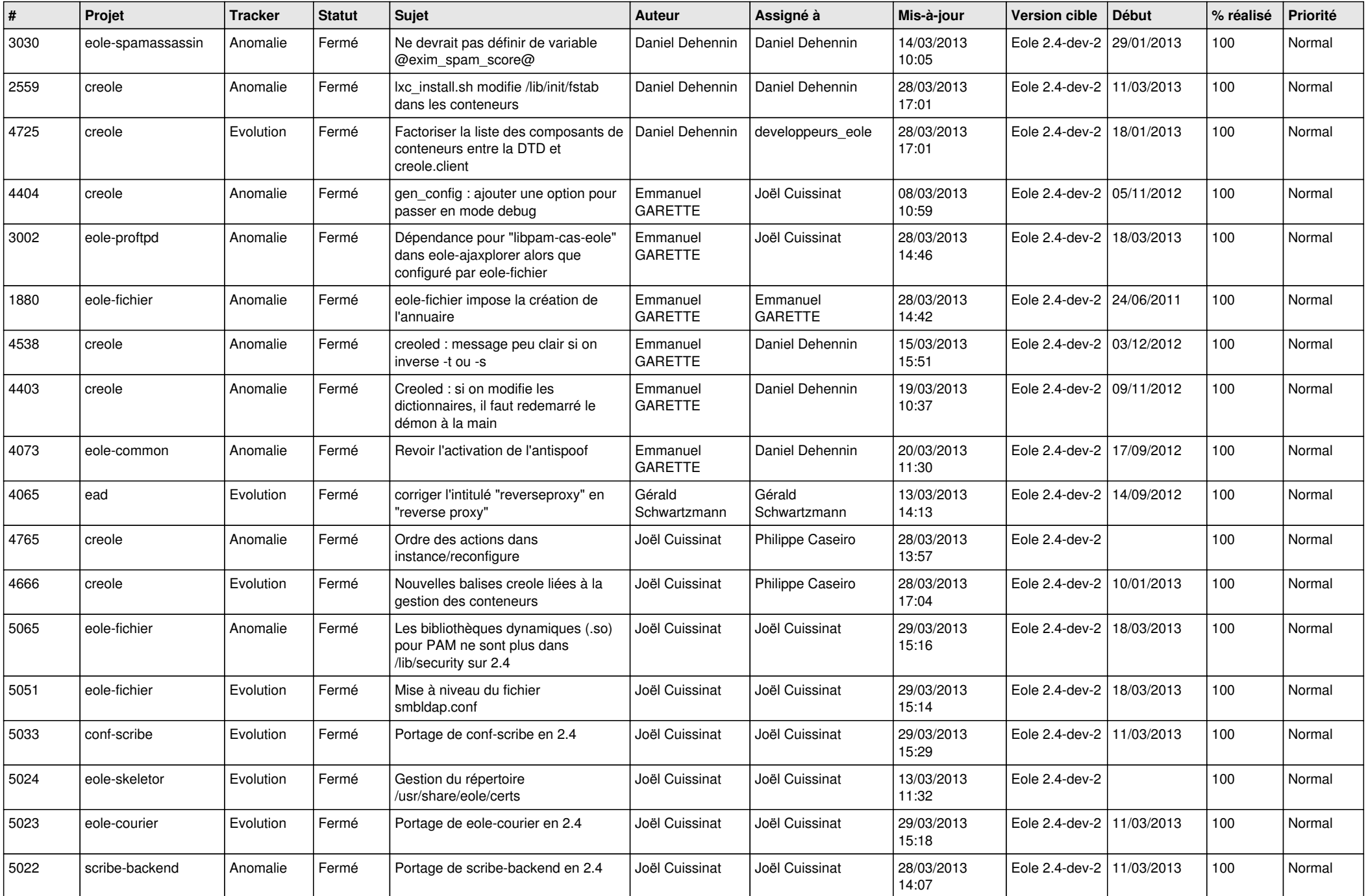

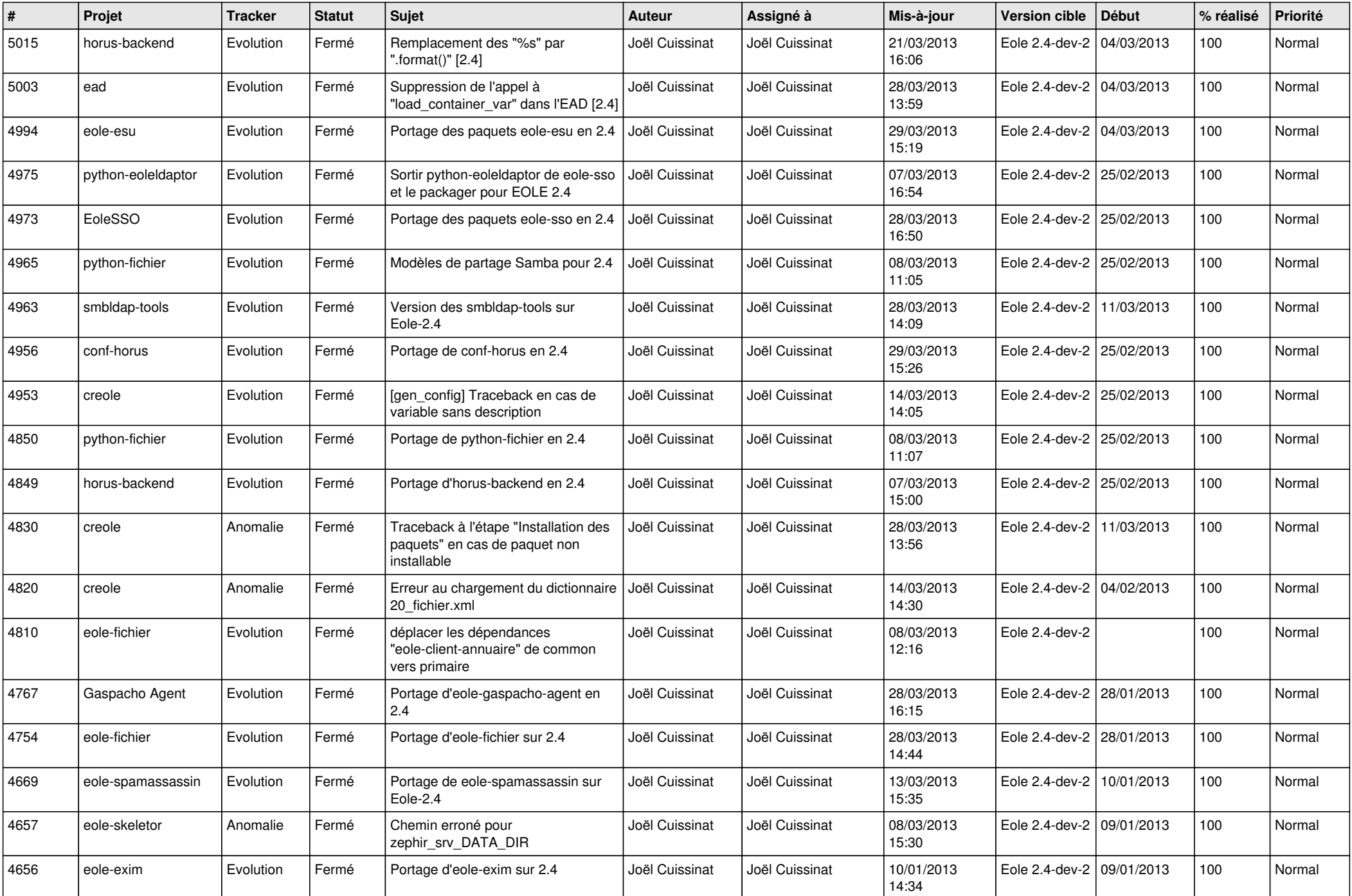

![](_page_3_Picture_567.jpeg)